### **Ilustração digital de joias - uma metodologia de ensino**

*Digital illustration of jewelry - a teaching methodology*

Marly de Menezes Gonçalves *Istituto Europeo di Design IED-SP- Brasil arq.menezes@yahoo.com.br*

#### Resumo.

Este artigo apresenta como a disciplina de Computação Gráfica utiliza a metodologia de Aprendizagem Baseada em Problemas como incentivador na busca por novas formas de representação gráfica do projeto, partindo das experiências e ansiedades do futuro profissional da área de joias e acessórios.

Palavras chave. Ilustração digital; Metodologia de Ensino; Computação Gráfica.

#### Abstract.

This article shows how the discipline of Graphic Computer uses the learning by Problem Based Learning methodology as a enabler in searching new solutions in project graphics representation, starting from a future professional hands on and anxieties in the jewelry and accessories area.

Key Words. Digital illustration; Teaching Methodology; Computer Graphics.

#### **Sinopse**

Este artigo apresentará a atividade didática desenvolvia durante o terceiro semestre da disciplina de Computação Gráfica, no curso de Produção Joalheira e Acessórios, da Faculdade de Tecnológica do Istituto Europeodi Design, em São Paulo, utilizando como metodologia de ensino a Aprendizagem Baseada em Problemas. O tema apresentado procura incentivar o aluno na busca por novas formas de representação gráfica do seu projeto, utilizando programas digitais 2D, tendo como referencial o trabalho desenvolvido no semestre anterior. O objetivo é mostrar a contribuição de um exercício interdisciplinar na formação do conteúdo programático do curso de Produção Joalheira e Acessórios.

#### **Introdução**

Nesta primeira década do século XXI, os professores tem se deparado com uma grande transformação do perfil do aluno que adentra ao ensino superior no país. O modelo de curso superior tecnológico vem atender a uma demanda do mercado que necessita de profissionais com formação especifica na área de interesse profissional. São alunos que muitas vezes possuem experiências em outras áreas do saber e que visam uma rápida inserção na nova carreira.

Paralelamente, em menos de vinte anos, o uso de equipamentos informáticos dentro da sala de aula tornou-se tão necessário quanto ao uso de mesas e cadeiras. O aluno dos dias atuais e a nova sala de aula demandam que o professor repense seus métodos pedagógicos, criando dinâmicas, como bem recomendou o educador Paulo Freire, onde o aluno sinta-se parte do seu processo de aprendizagem.

Atualmente, o acesso à informação é facilitado pelo uso da internet nos mais variados instrumentos. Se aparelhos como lap tops tinham o inconveniente do peso para seu transporte e certa vagarosidade de acesso à rede, os tablets e smartphones vieram para trazer informação rápida para qualquer lugar, inclusive à sala de aula. Apesar da "concorrência" desleal que o acesso destes aparelhos permite às redes sociais, que em muito atrapalham o acompanhamento da aula, por outro lado, para o professor que consegue ultrapassar essa dificuldade, o uso deste tipo de fonte informativa promove uma atualização do assunto bordado, em tempo real.

Esta nova forma de abordar o conhecimento em sala de aula promove no alunado um maior interesse pelo uso de novas tecnologias, principalmente quando estes novos meios digitais permitem a realização de uma determinada atividade que antes era somente realizada pelos meios tradicionais.

Na área de Design, é importante que o aluno tenha experiência tanto na representação gráfica utilizando os meios tradicionais tais como: grafite, lápis de cor, canetas hidrográficas, dentre outros, assim como, programas gráficos bi e tridimensionais que permitem ao aluno realizar tanto o desenho artístico, como a representação técnica dos objetos a serem criados.

Dentro do curso de Produção Joalheira e Acessórios, os programas gráficos mais utilizados são: Adobe Photoshop, Adobe Illustraror para a representação

bidimensional e Rhinoceros para a execução de projetos digitais tridimensionais.

# **A disciplina de Computação Gráfica do curso de Produção Joalheira e Acessórios**

A disciplina de Computação Gráfica, no curso de Produção Joalheira e Acessórios da Faculdade Tecnológica do Istituto Europeodi Design, em São Paulo, é ministrada ao longo dos três anos de formação, procurando apresentar as principais ferramentas digitais para a representação gráfica bi e tridimensional necessários ao desenvolvimento profissional do aluno.

No primeiro ano do curso, são ministradas aulas de introdução aos programas Photoshop, Adobe Illustrator e Rhinoceros, com os quais o aluno é estimulado a realizar atividades de criação e ilustração, proporcionando-lhes a base ferramental para a apresentação de seus futuros projetos.

Os exercícios elaborados não são adestramentos de ferramentas que poderiam ser encontrados na internet em qualquer site de tutorial do programa, e sim, são processos de ensino que procuram oferecer ao aluno oportunidades de desenvolvimento e aprimoramento do seu registro gráfico e da sua percepção de projeto.

Como nos explica Tema Weisz, "não é o processo de aprendizagem que deve se adaptar ao de ensino, mas o processo de ensino é que tem de se adaptar ao de aprendizagem. Ou melhor: o processo de ensino deve dialogar com o de aprendizagem. O papel do professor é organizar situações de aprendizagem: atividades planejadas, propostas e dirigidas com a intenção de favorecer a ação do aprendiz sobre um determinado objeto de conhecimento, e essa ação está na origem de toda e qualquer aprendizagem" (WEISZ,1999).

O conceito apresentado por Weisz pode ser exemplificado pelo conteúdo ministrado no segundo ano, tanto no terceiro como quarto semestres, da disciplina de Computação Gráfica de Curso de Produção Joalheira e de Acessórios, na medida em que o seu principal objetivo é apresentar o uso de programas gráficos, tando bi, como tridimensionais, de forma integrada às necessidades do mercado no qual o aluno será inserido, agregando os fundamentos apresentados nas demais disciplinas do curso.

No início do terceiro semestre verificasse que o conteúdo apresentado nos dois semestres anteriores do curso capacita o aluno nas principais ferramentas digitais para a representação de um projeto na área de joias e de acessórios. Entretanto, nesse momento do curso, os trabalhos em processo de realização estão mais focados para o desenvolvimento de peças na área da joalheira, desta forma, a disciplina procura aproveitar esse interesse do aluno, facilitando assim sua compreensão na utilização do instrumento digital como meio de representação do seu projeto.

#### **Metodologia**

A metodologia da Aprendizagem Baseada em Problemas, conhecida como PBL (Problem Based Learning), procura centrar seus esforços de aprendizagem no aluno, fazendo-o perceber que a construção do seu conhecimento é derivada de uma postura de aprimoramento permanente.

A disciplina de Computação Gráfica do curso de Produção Joalheira e Acessórios tem como método de ensino promover atividades que possam exercitar a atuação frente a um caso/problema, permitindo o questionamento, a análise, a reflexão, a fundamentação, como motivador à investigação e pesquisa com o uso dos meios digitais, suscitando a performance do futuro profissional.

Nesta metodologia, o caso/problema é sempre formulado a partir de um tema específico do currículo e tem por objetivo promover uma reflexão sobre os objetivos a serem alcançados pelo processo de aprendizagem.

Dois fatores são imprescindíveis para o sucesso da realização do caso/problema: primeiro que o tema esteja dentro do universo a ser estudado pelo aluno, e, segundo que a atividade a ser desenvolvida, provoque interesse no seu processo de aprendizagem, solicitando do estudante a colaboração e aplicação de suas experiências vivenciadas anteriormente.

Desta forma, o aluno sentisse agente do seu processo de aprendizagem, na medida em que não inicia o seu processo de aprendizagem do zero, mas sim agrega novos conhecimentos aos saberes já consolidados.

O trabalho a ser realizado no terceiro semestre, é iniciado utilizando um exercício realizado no semestre anterior em um programa 3D, procurando apresentar outras maneiras de representar a mesma peça em um programa de característica bidimensional.

Esta metodologia permite ao aluno perceber que os programas digitais são um meio para a concepção de uma ideia, e não o objeto de estudo em si, ou seja, o aluno de Produção Joalheira e Acessórios não será um perito em programas digitais, mas utilizará dos conhecimentos da disciplina de Computação Gráfica para melhor conceber a sua ideia, analisar o seu projeto e desempenhar a sua peça com desenvoltura, consciência e domínio necessários ao seu desenvolvimento profissional.

## **O Professor**

Dentro da metodologia da Aprendizagem Baseada em Problemas, o professor tem como principal característica nortear o aluno na construção de um caminho de pesquisa, interpretação e questionamentos que o direcione a construir novos desafios e, consequentemente, propor novas soluções (Rezende, 2002). Assim sendo, para instigar o aluno a apreender o problema é importante que ele considere soluções para além dos padrões pré-existentes, ou, como se diz popularmente, "pensar fora da caixa".

Em virtude do profissional de design ter incrustado na sua formação a metodologia de projeto, (Munari,1981), (Löbach, 2001), (Gomes Fº, 2007), é imperativo que o professor que utiliza o conceito da Aprendizagem Baseada em Problemas, conheça não apenas do seu conteúdo programático, mas tenha ciência dos conteúdos das demais disciplinas que compõem a grade curricular do curso, tanto horizontalmente (disciplinas do mesmo a período), como verticalmente (disciplinas anteriores e posteriores ao período), para que os conceitos estudados especificamente em uma disciplina, sejam associados às demais cadeiras curriculares, visando a formação profissional do aluno.

A disciplina de Computação Gráfica, ministrada no terceiro semestre do curso de Produção Joalheira e Acessórios do Ied-SP, procura incorporar os conhecimentos das técnicas tradicionais de ilustração ao uso das novas tecnologias da representação digital, proporcionando ao estudante uma reflexão sobre inter-relação dos conteúdo programático das diversas cadeiras desenvolvidas ao longo da sua formação.

Deste modo, o aluno ao empregar o uso de programas gráficos, com infinitas possibilidades de representação para registrar o seu projeto, é estimulado a acrescentar ao seu repertório, o uso dos métodos de representação oferecidos pelo recurso digital, sempre levando em consideração as suas experiências educacionais anteriores.

## **O caso/problema aplicando o uso do programa Adobe Illustrator – Exercício - Ilustração de joias.**

Para a realização da atividade de aprendizagem da ilustração digital, no início do semestre é solicitado aos estudantes que apresentem os projetos de sua autoria executados no programa 3D Rhinoceros, no período anterior. Estas peças servirão de base para a realização de uma ilustração, empregando os recursos do programa Adobe Illustrator.

O objetivo do exercício é fazer com que o estudante compreenda a interdisciplinaridade das questões abortadas ao longo dos semestres, fazendoo perceber que as disciplinas não são estanques, na medida em que os seus conteúdos fazem parte de um todo que se retro alimenta conforme o curso vai se desenvolvendo.

O objeto tridimensional executado digitalmente no programa Rhinoceros é apresentado nas vistas ortogonais – superior, frontal e lateral - e na vista tridimensional que normalmente é apresentada em projeção axonométria, mas que é identificada no programa por "Perspectiva". Será essa projeção tridimensional que será trabalhada na ilustração digital. O desenho vetorizado da linha de contorno da peça realizado no programa Rhinoceros é exportado para o programa Adobe Illustrator.

Nesse processo, o aluno é conduzido a aprender os porquês de saber gravar os arquivos digitais em formatos diferentes do original do programa, permitindo que este possa se apropriar de uma gama maior de possibilidades oferecidas pelos programas gráficos, na medida em que a linguagem digital permite a comunicação de diversos meios de comunicação.

Em virtude da linguagem numérica utilizada pelos desenhos vetorizados descreverem uma reta ou uma curva por cálculos matemáticos, dependendo da complexidade da peça, é necessário fazer alguns ajustes do vetor importado para que representação gráfica da peça condiga com a sua ilustração (figura 1).

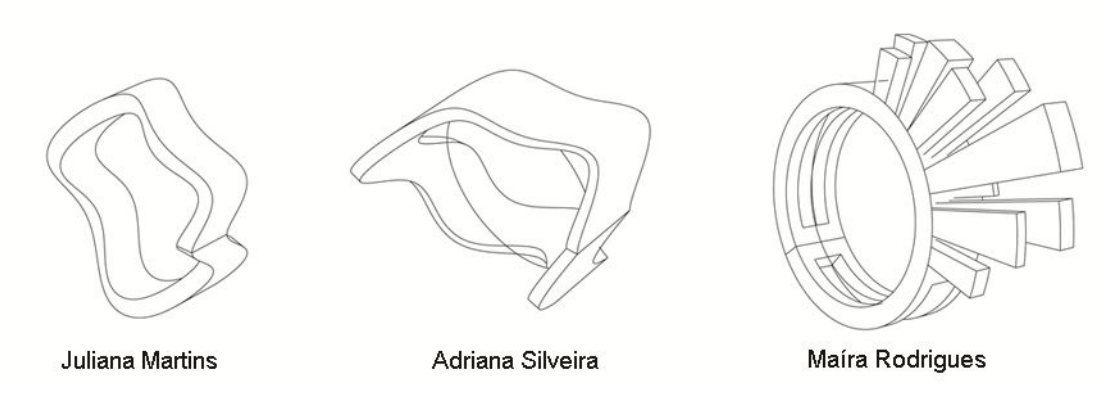

Figura 1. Vetor exportado do Rhinoceros ao Illustrator.

Para realizar este exercício de ilustração digital foi necessário utilizar os seguintes recursos do programa:

Para o desenho

- 1- Ferramentas de formas: polígonos, circunferências, elipses
- 2- Ferramentas de linhas: retas, curvas e espirais
- 3- Ferramenta de deslocamento, escala, rotação e espelhamento de peças
- 4- Ferramenta Pathfinder para união, intersecção, corte, explosão de linhas

5- Ferramenta de preenchimento Live Paint para preencher áreas abertas Para a ilustração:

- 1- Conceito de camadas (layers), para conseguir visualizar os diferentes níveis de constituição da imagem, podendo manipular fragmentos separadamente.
- 2- Janela de texturas em degrade: Gradiente, para criar aspecto de volume
- 3- Janela de transparência para simular iluminação
- 4- Janela de cores: Swatches metal para ajustar cor/material.

Cada aluno necessitou adaptar as condições oferecidas pelo programa às suas necessidades, uma vez que cada peça era única e personalizada, não havendo a possibilidade de utilizar um exemplo pronto dos sites de tutoriais, oferecidos pela internet. No entanto, foi incentivado pela professora que os alunos trocassem experiências positivas e negativas na busca de novas soluções para a simulação de metais e para um melhor aproveitamento dos recursos para a representação de volume e iluminação das peças.

Esta atividade teve como preocupação principal, não a produção final da imagem, na medida em que isso é uma consequência do trabalho realizado ao longo da disciplina, mas promover no aluno, a capacidade de apreender os conhecimentos teóricos aliados à experimentação vivencial da utilização da informática no mundo da Produção Joalheira, ampliando o seu repertório gráfico expressivo de tal forma que o futuro designer domine o meio digital e o utilize como mais um instrumento de representação das suas ideias. (figura 2)

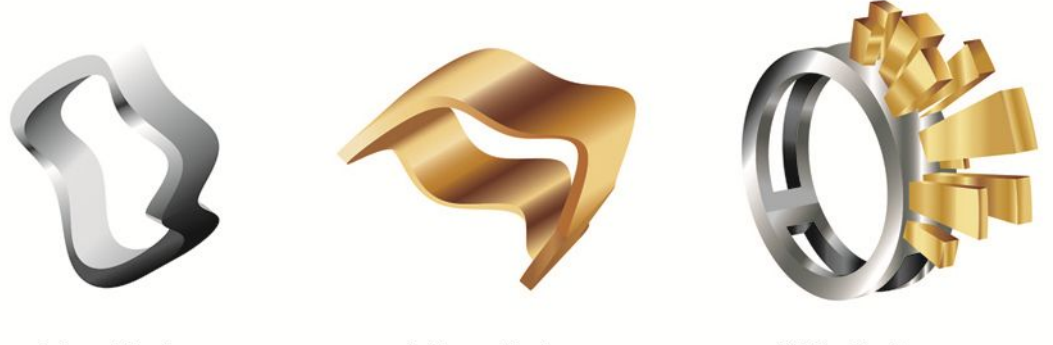

**Juliana Martins** 

Adriana Silveira

Maíra Rodrigues

Figura 2. Ilustração realizada no programa Illustrator.

## **Conclusão**

Se num primeiro momento o uso das novas tecnologias digitais apenas fascinava pela sua inovação, hoje elas fazem parte do desenvolvimento educacional de qualquer curso na área de Design.

O estudante do curso de Produção Joalheira e Acessórios, em virtude da sua formação tecnológica, sabe que o mercado ambiciona por profissionais que, para além de manejarem com habilidade as ferramentas digitais, saibam discernir quais os instrumentos adequados para apresentar o seu projeto com qualidade, sejam eles tradicionais e/ou digitais.

O exercício realizado no terceiro semestre do curso de Produção Joalheira e Acessórios, "Ilustração de joia", provocou uma reflexão no uso do programa Adobe Illustrator com instrumento para a valorização da apresentação de um projeto, partindo de um projeto iniciado no programa Rhinoceros, realizado no semestre anterior.

É importante destacar que o programa Rhinoceros permite, na sua função material, inserir uma textura simulando o metal, por exemplo, onde o resultado é uma imagem hiper realista. Contudo, um dos objetivos da disciplina de Computação Gráfica é o de estimular o repertório estético do aluno por meio do desenho ilustrativo, com o qual é possível comunicar a natureza do projeto a ser realizado.

A contribuição do exercício está na interdisciplinaridade entre os conteúdos programáticos entre dois semestres do curso e na motivação pela busca constante de novos métodos à concepção de projetos na área de Produção Joalheira e Acessórios.

### **Créditos**

Agradeço à coordenadora do curso de Produção Joalheira e Acessórios do Istituto Europeo di Design, Profª. Mestre Janiene Santos pelo apoio no desenvolvimento da disciplina de Computação Gráfica. Aos alunos Adriana Silveira, Juliana Martins e Maíra Rodrigues pelo trabalho realizado, dando suporte a este texto.

## **Referências**

GOMES FILHO, João. Design do Objeto: bases conceituais. São Paulo: Escrituras Editora, 2006.

LÖBACH, Bernd. Design Industrial: Bases para a configuração dos produtos industriais. São Paulo: Editira Edgard Blücher ltda. 2001. Metodologia da Aprendizagem Baseada em Problemas. Londrina. s/d. Disponível em: <www.uel.be/pessoal/moises/Arquivos/APRENDIZAGEMBASEADAEM PROBLEMAS.pdf> .Acesso em: 24 maio. 2013 MUNARI, Bruno. Das coisas nascem coisas. São Paulo: Edições 70. 1981. WEISZ, Telma. O Diálogo entre o ensino e a aprendizagem. São Paulo: Ática, 2002.